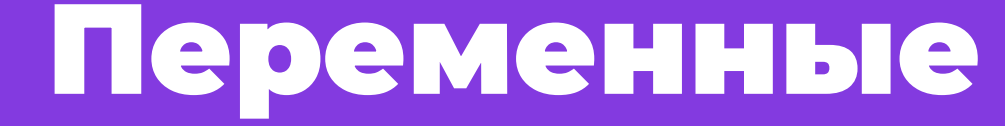

Модуль 1. Урок 2.

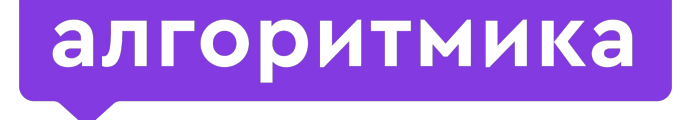

**ǿеждународная школа программирования для детей**

# Во время урока откройте презентацию в режиме Просмотр (ctrl+enter).

Так ученики увидят только свои слайды. В презентации есть методические слайды, которые нужны только преподавателю. Они отмечены иконкой «глаз».

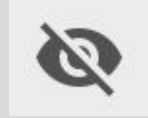

Слайд-инструкция

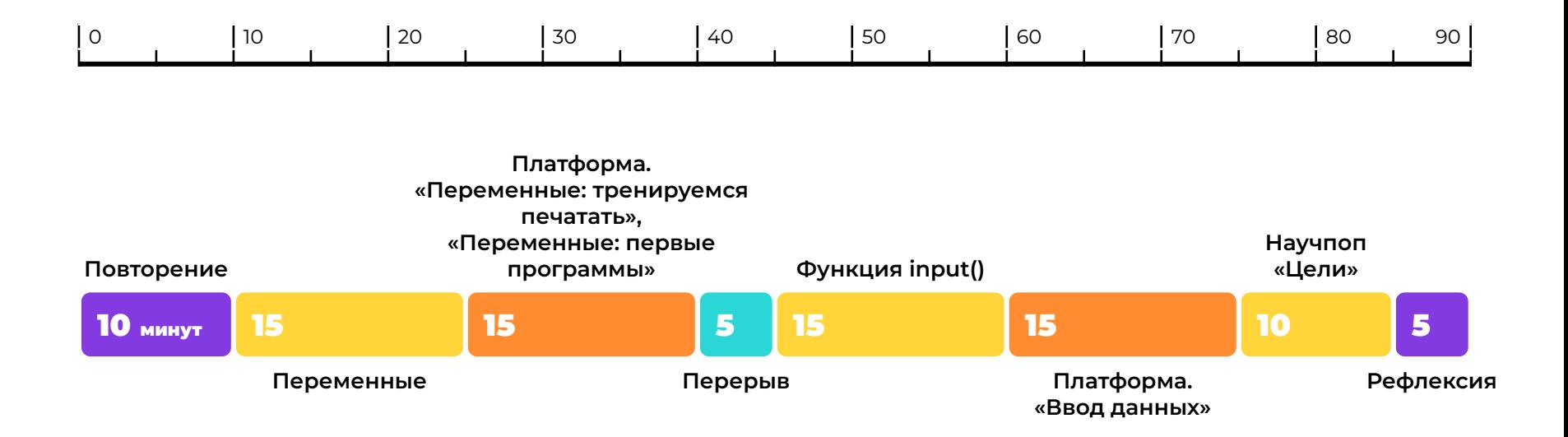

# Что мы делали на прошлом уроке?

# Мы узнали:

- язык программирования,
- алгоритм,
- 

● функции,

строки,

- правила синтаксиса в Python,
- программа,

 $\bullet$  функция print().

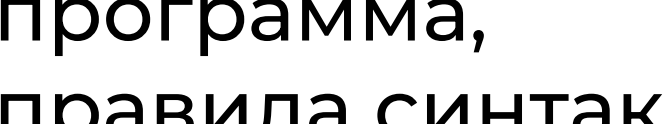

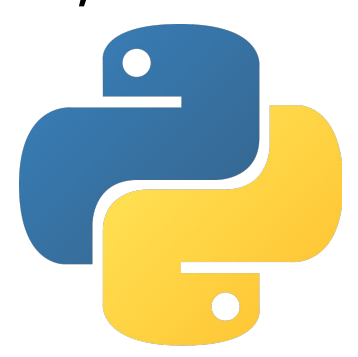

# Что такое «язык программирования»?

## Язык программирования —

**язык для общения с машинами,** 

**в котором каждая команда имеет только одно значение.**

Повторение

# Что такое «алгоритм»?

### Алгоритм —

**последовательность действий для достижения цели.**

**Важен порядок выполнения команд в алгоритме.**

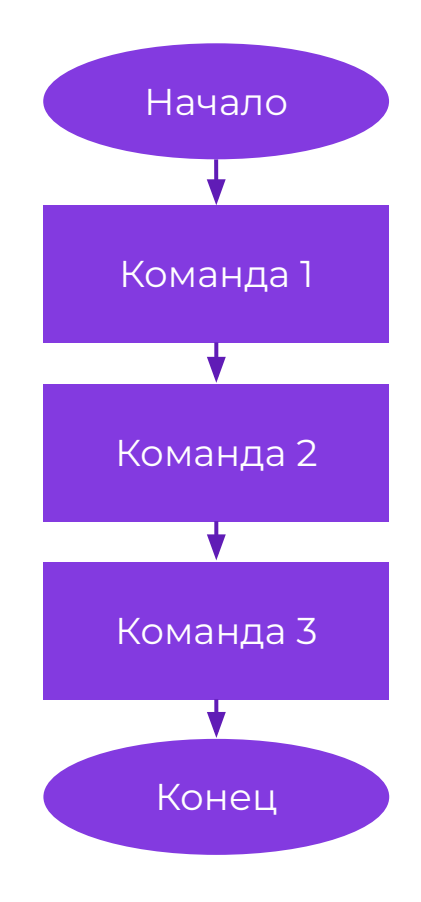

Повторение

# Что такое «программа»?

### Программа —

**алгоритм, записанный на языке программирования.**

**Программа составляется из команд, которые есть в языке программирования.**

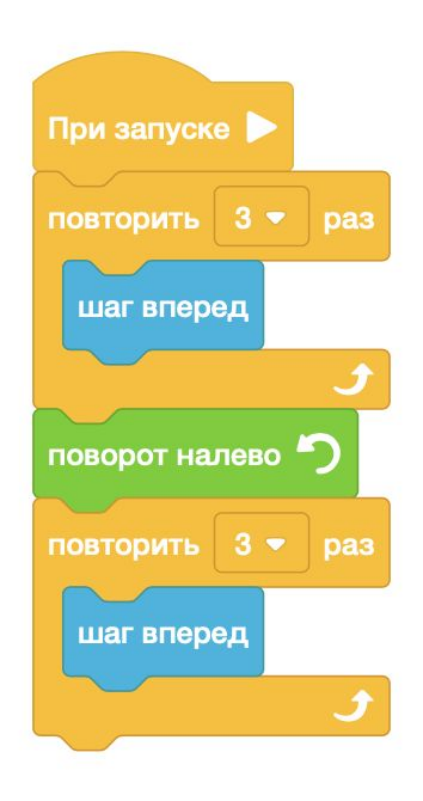

Повторение

# Где правильный алгоритм?

### Отметь правильно составленные алгоритмы

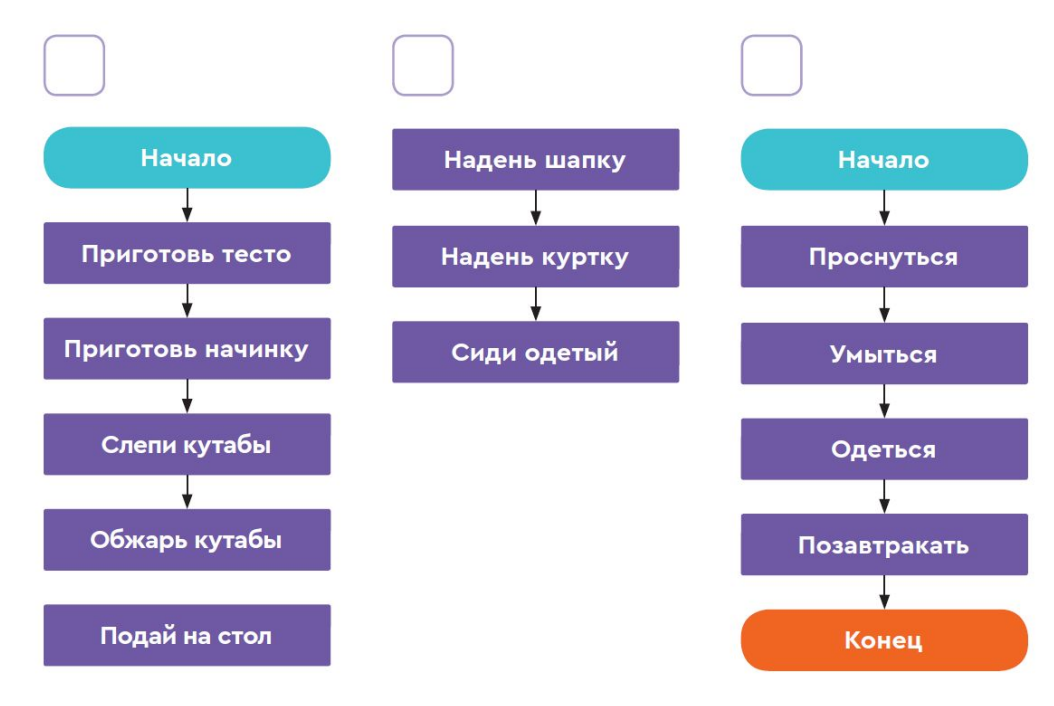

### Отметь правильно составленные алгоритмы

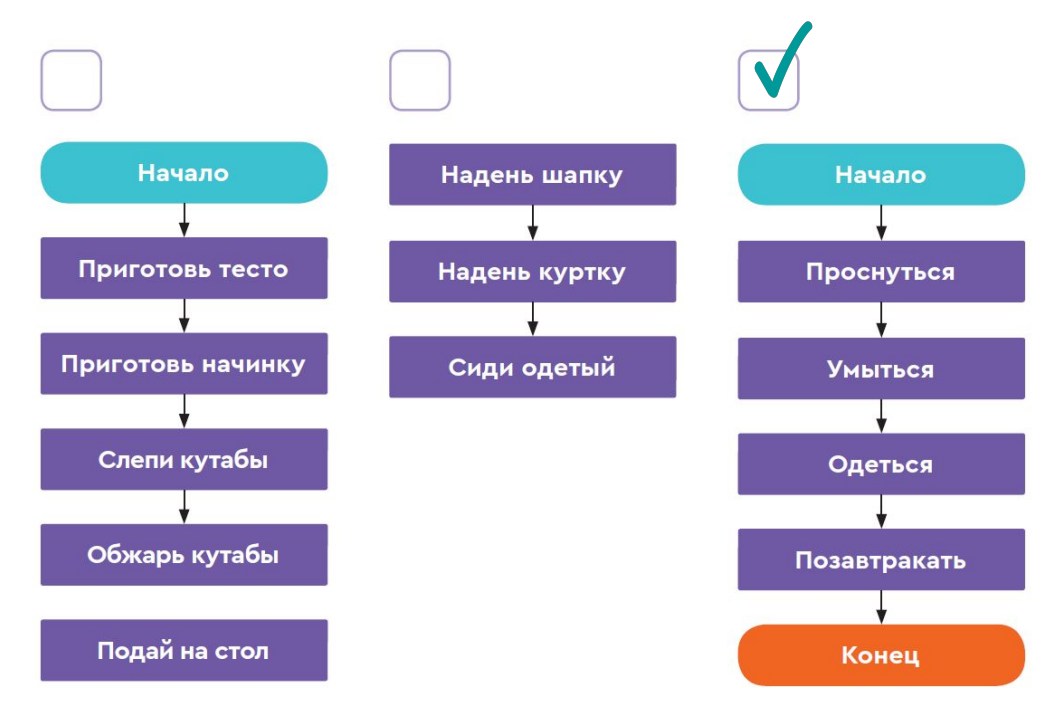

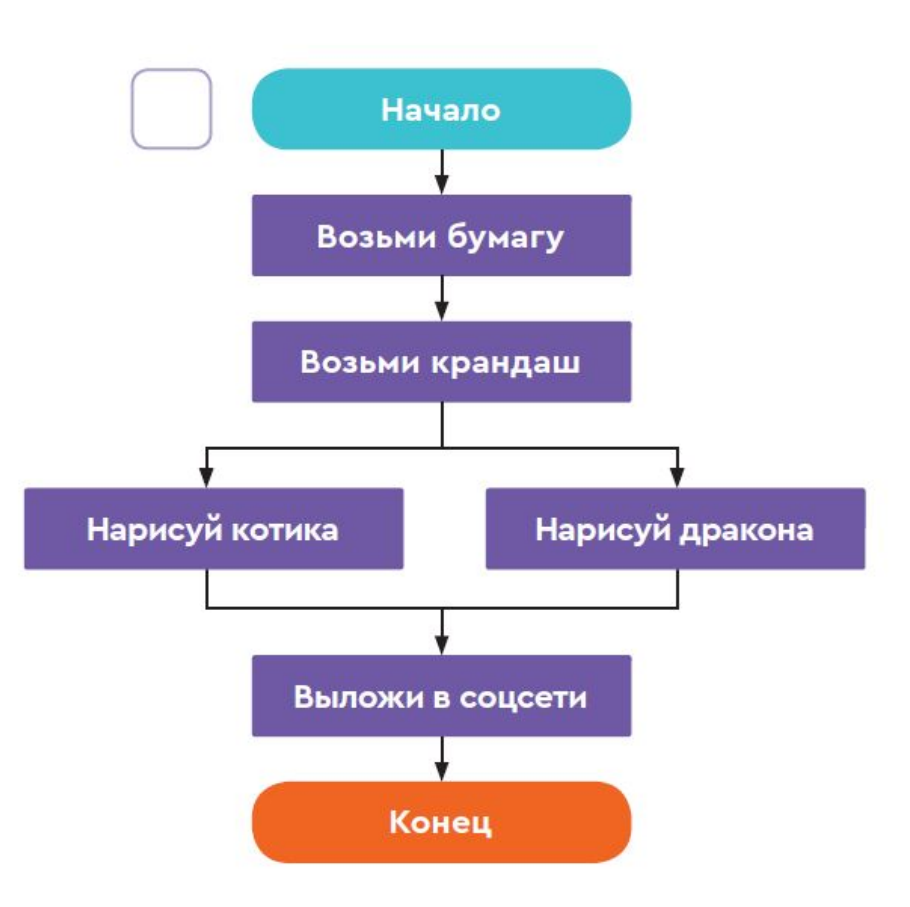

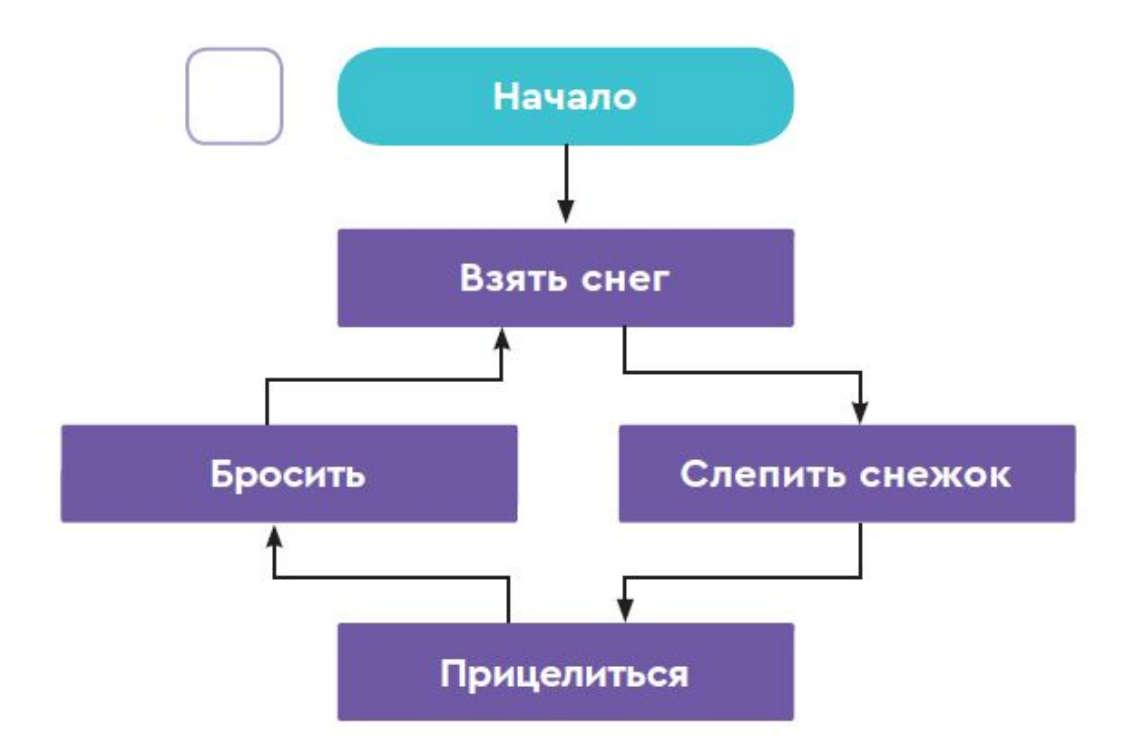

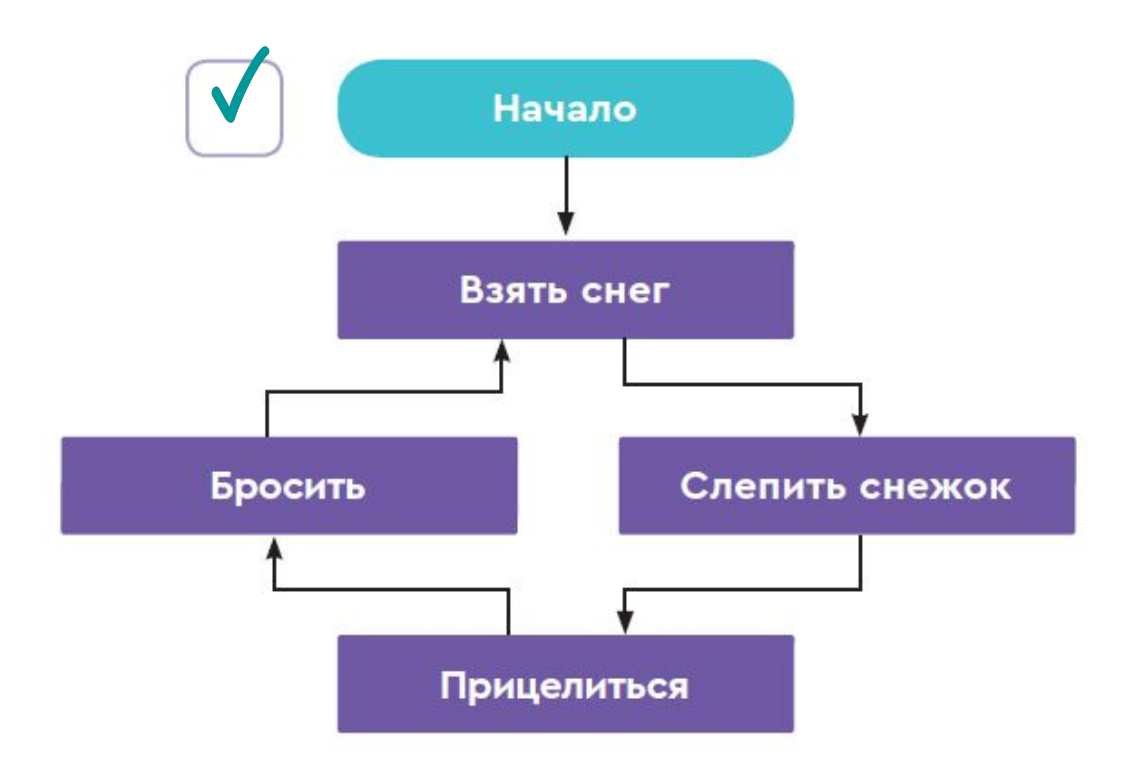

#### Читай книгу

Сделай уроки

#### Программируй

Иди гулять

Играй

# Какие существуют правила синтаксиса в Python?

## Правила синтаксиса в Python:

- правило порядка
- правило начала
- аккуратность в буквах и знаках

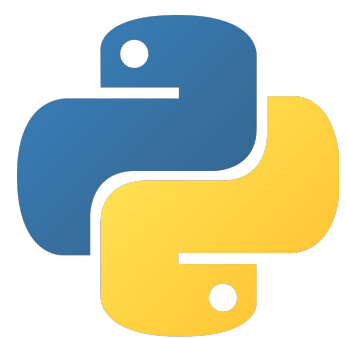

### Правила синтаксиса Python. Правило порядка

#### Команды будут выполняться по очереди, если они написаны ровно друг под другом:

●или Python начнёт искать специальные указания, в каком порядке их выполнять; ●без них Python выдаст ошибку и не будет выполнять программу вовсе.

#### Повторение

### Правила синтаксиса Python. Правило начала

Первая команда должна быть написана в самом начале строки.

Команда пишется на одной строчке. Переход на следующую строку означает, что команда закончилась и началась другая.

### Правила синтаксиса Python. Аккуратность в буквах и знаках

В Python нельзя путать строчные буквы и заглавные буквы (маленькие и большие)

Случайная ошибка всего в одном символе (даже один лишний пробел) может сломать программу

#### Повторение

# Что такое функция?

### Запись команды функции

### имя\_функции(аргумент1, аргумент2, …)

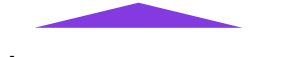

Имя алгоритма Данные, как выполнять алгоритм сейчас. Параметры разделяются через запятые

### Функция может быть без аргументов

имя\_функции()

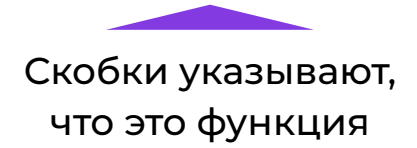

# Что делает функция print()?

## Функция print()

### print("Привет, хакеры!")

Текст пишется в кавычках, чтобы Python не применял к строке правила

# В чем ошибка?

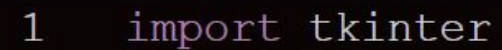

$$
2 \qquad w = \text{Tk}()
$$

- 3  $env =$  Canvas (root, width=640, height=480)
- 4  $cnv.pack()$

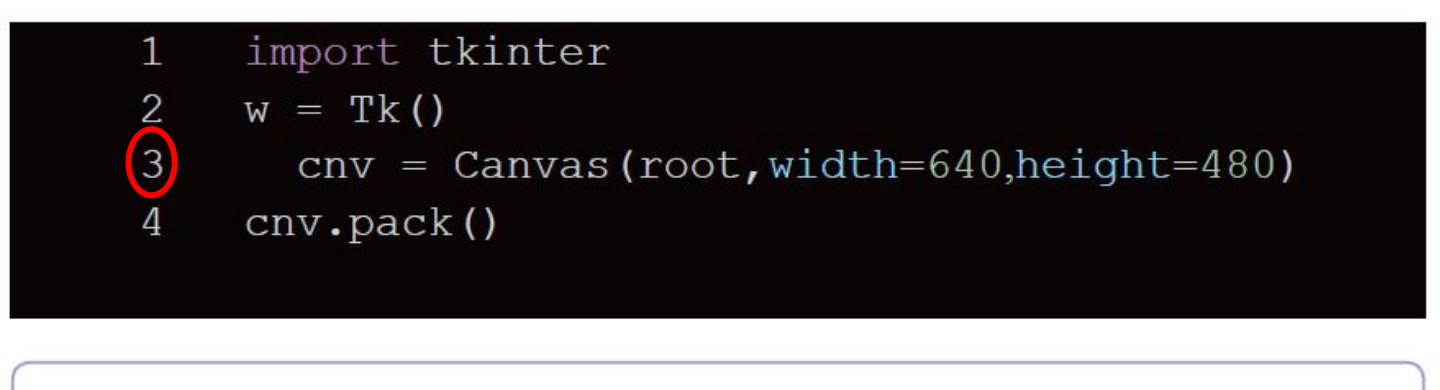

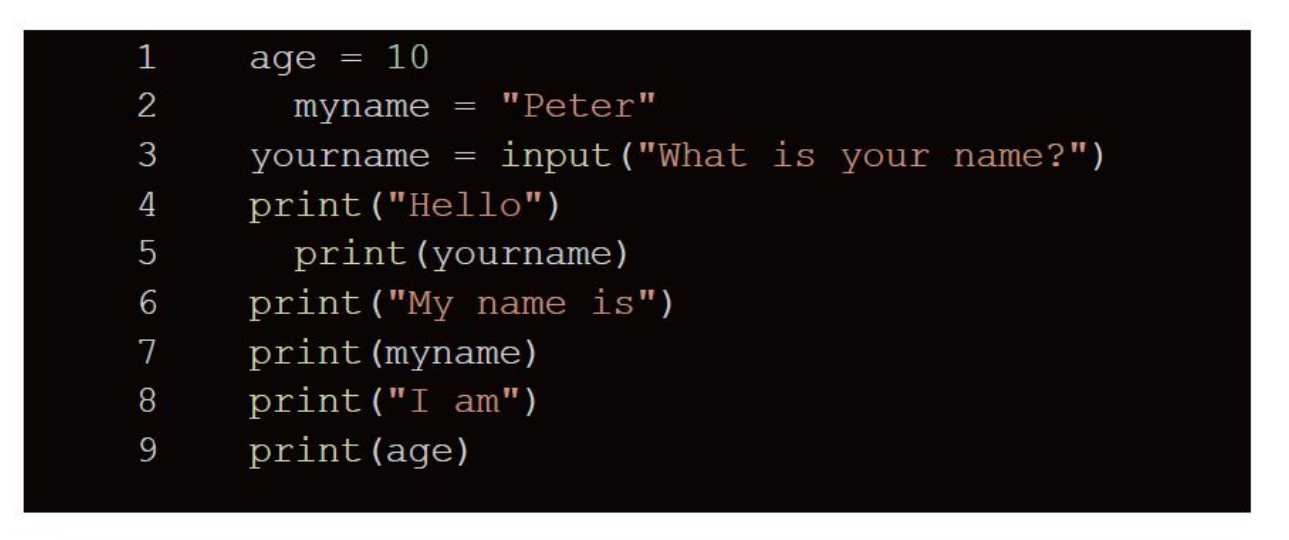

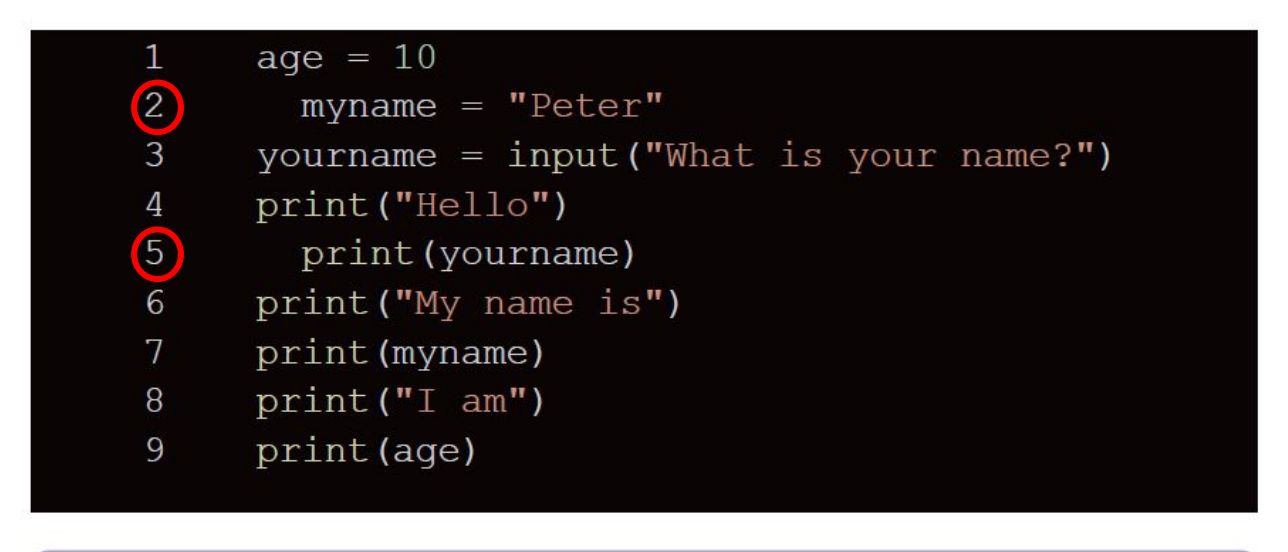

2, 5

### Переменные

**Для чего нужны?**

**Как создаются?**

**Как используются?**

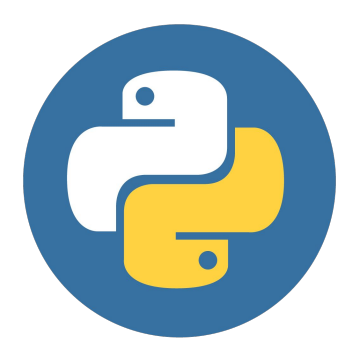

# Фокус: угадаю день рождения

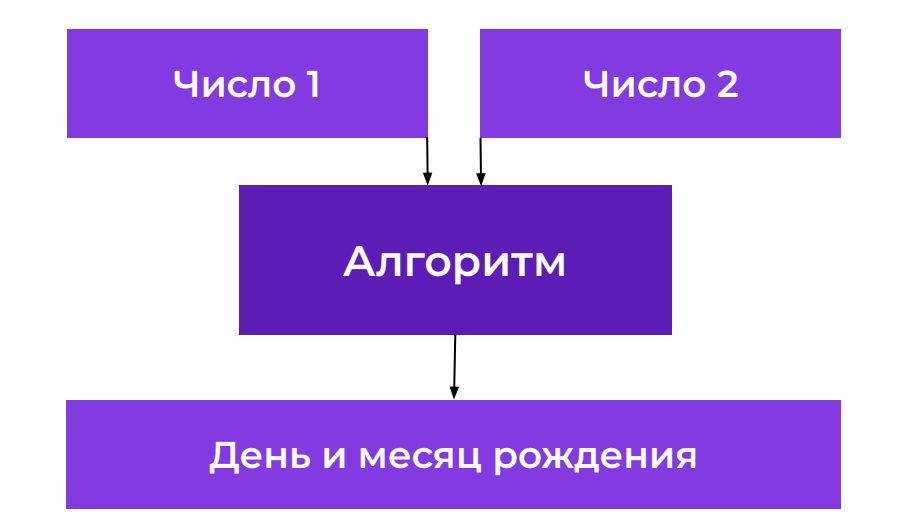

Теория

## Счётная машина Ч. Бэббиджа

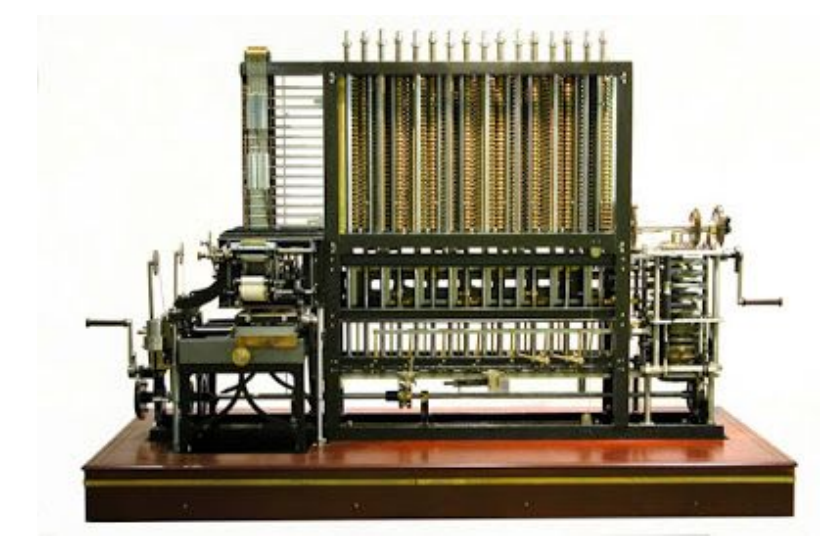

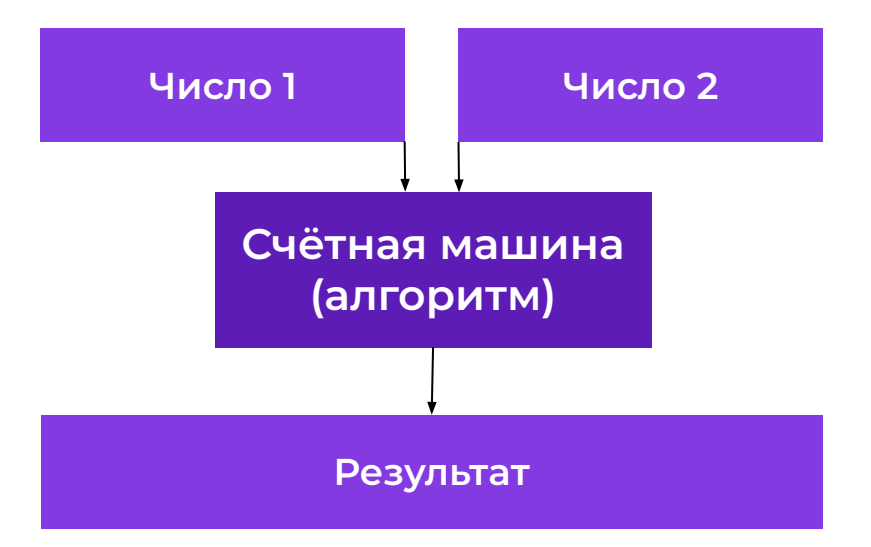

Теория
# Сортировка багажа

**ZF973**

**Ȁомер рейса J2809 Аэропорт назначения VKO Москва** 

**Алгоритм обработки багажа**

**J2809**

**UT809**

 $\overline{1}$ 

 $\mathbf{f}$ 

 $P_{\rm{th}}$ 

#### *В программе всегда записан алгоритм.*

*В алгоритме порядок действий одинаковый.*

# Как же добиться разных результатов?

Обсуждение

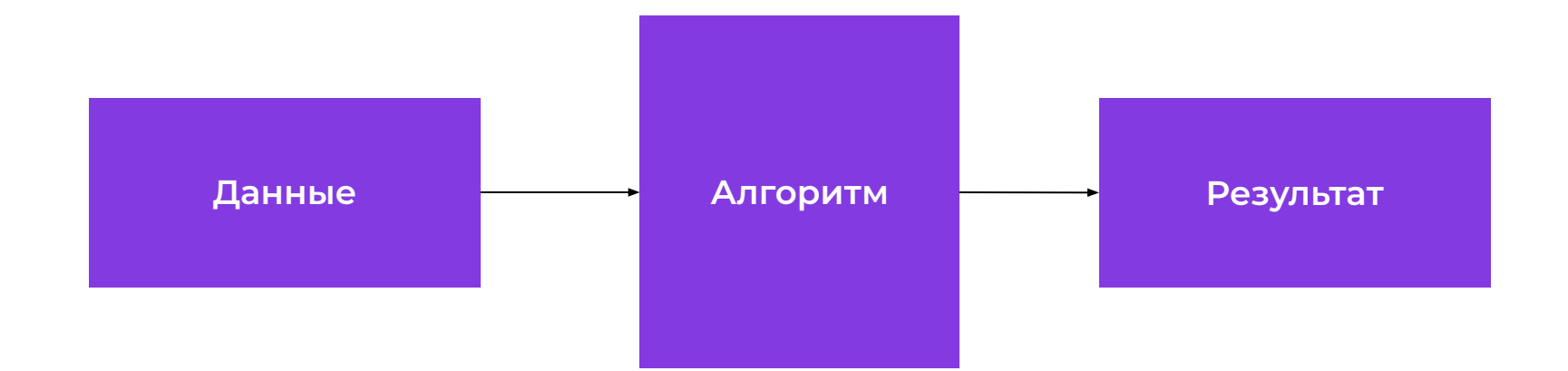

### Данные могут меняться.

**Зайдите**

**на платформу**

**со своими логином**

**и паролем.**

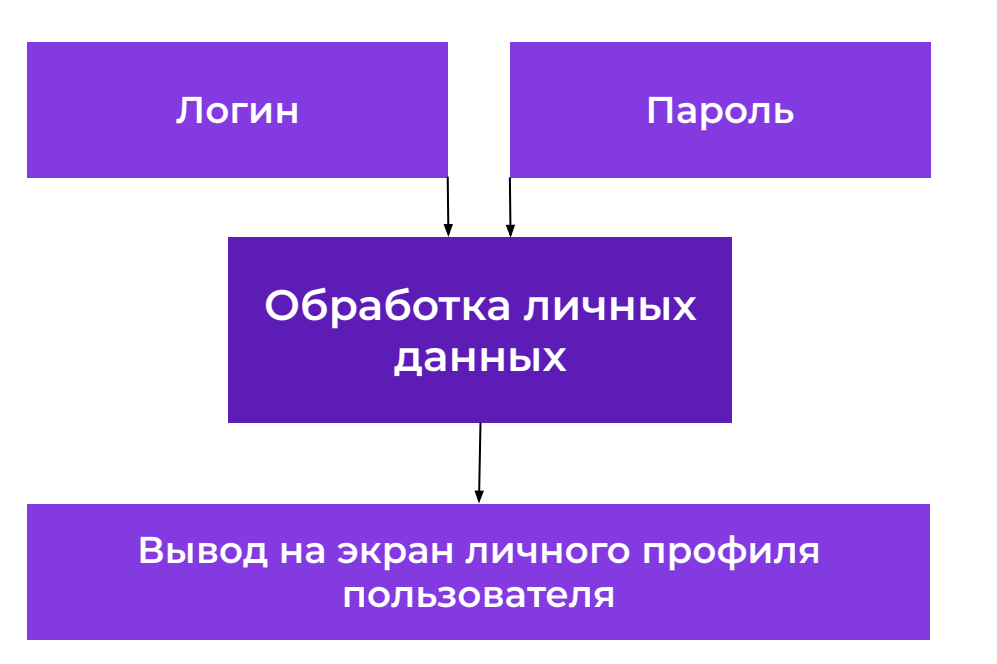

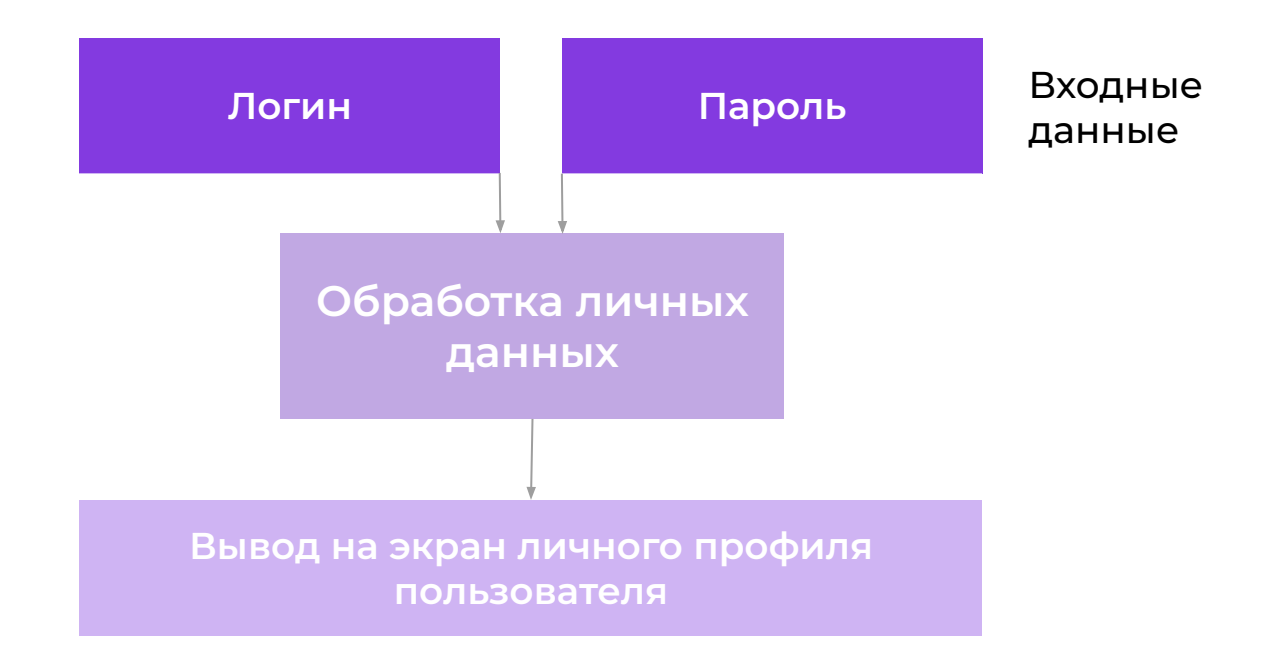

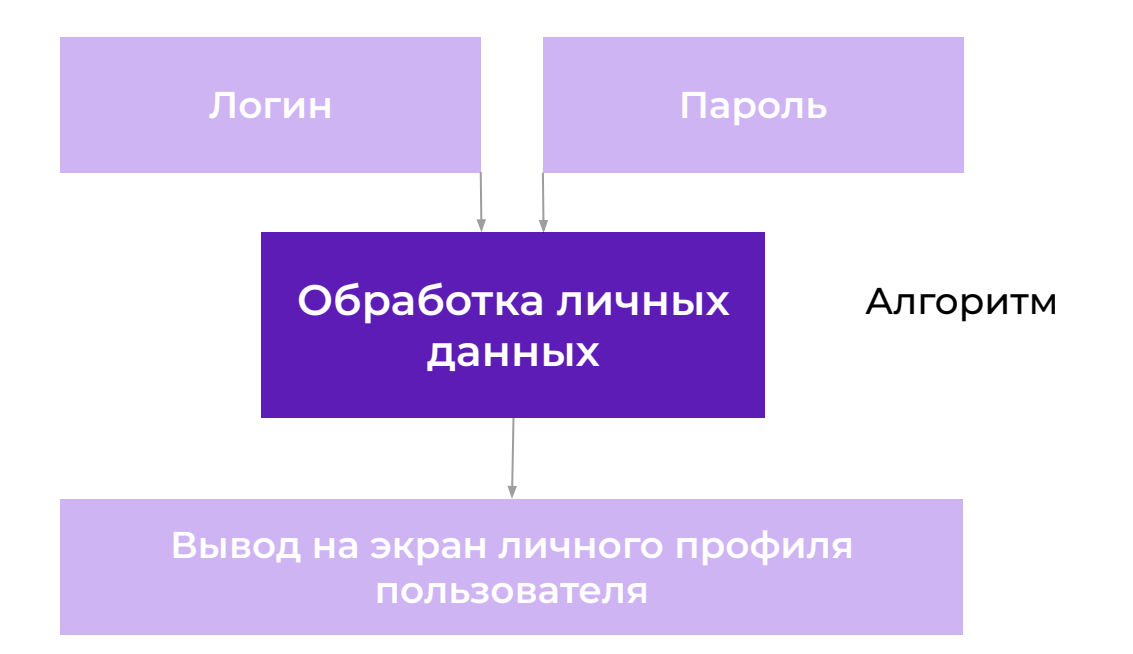

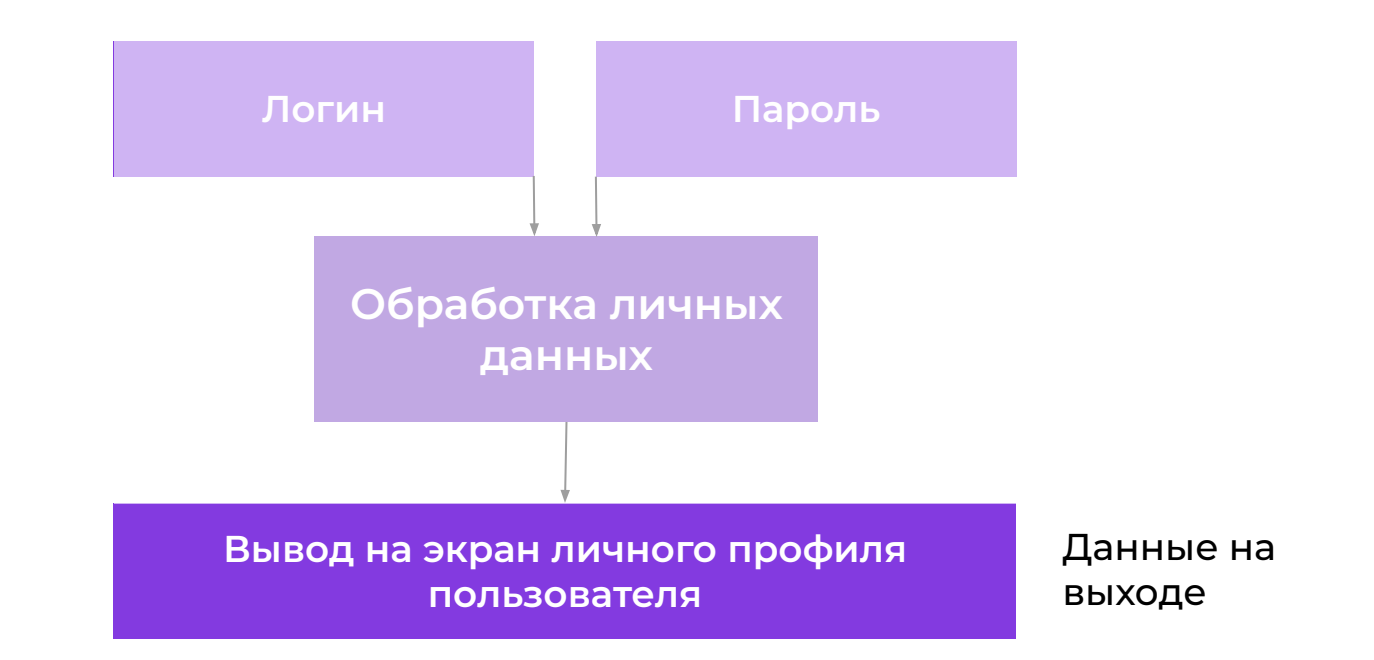

#### Переменные

**нужны для работы с данными, которые могут меняться в вашей программе.**

#### Выражения с числами и переменными

 $2 - 1$ 

a-b

### До того как использовать переменную, нужно:

- **создать переменную,**
- **присвоить значение переменной.**

#### Использование переменных

- $a = 2$
- $b = 1$
- print(a-b)

#### Использование переменных

 $a = 2$ 

 $b = 1$ 

print(a-b)

Установка значения: создать переменные и присвоить им значения

#### Использование переменных

 $a = 2$ 

 $b = 1$ 

print(a-b)

Алгоритм, использующий переменные

# Оператор присваивания

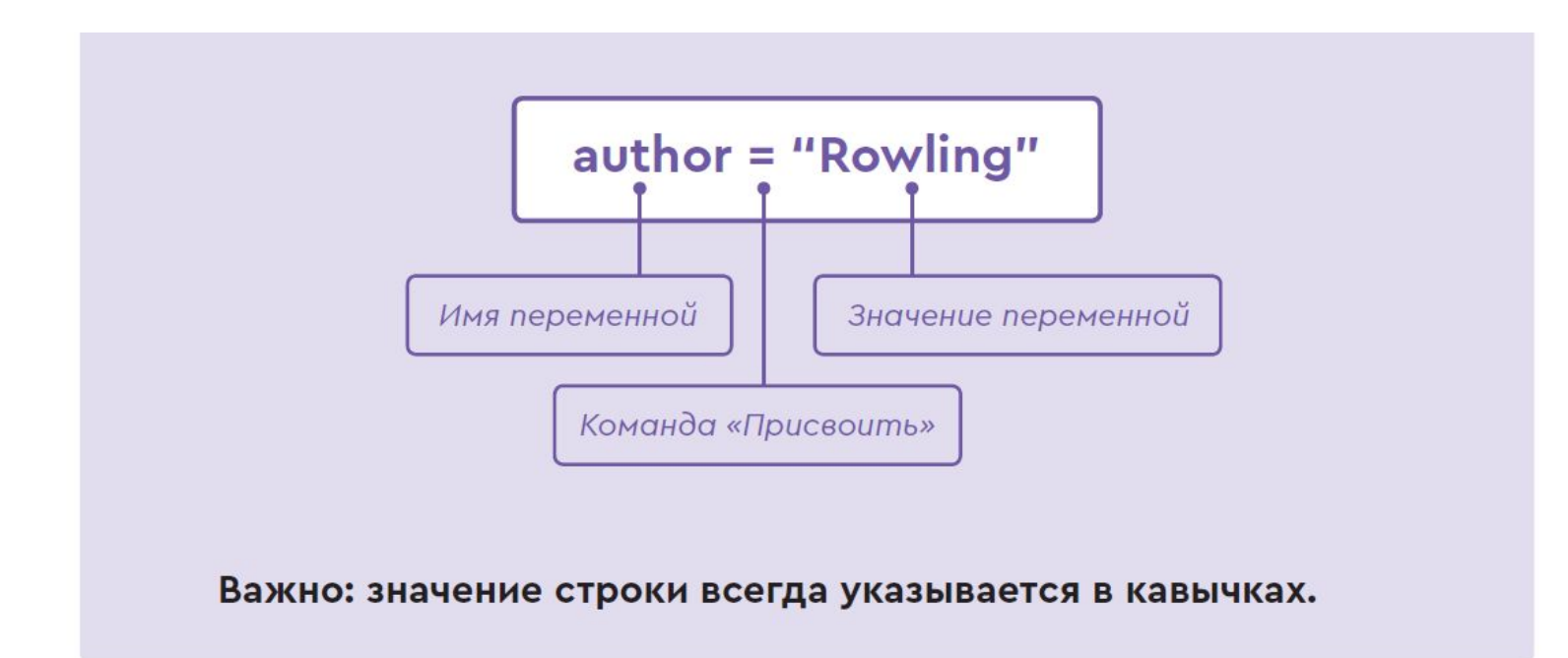

**Алгоритмы** работают с **данными**.

Любая команда алгоритма может применяться к **данным, значение которых** программисту **неизвестно**, оно будет известно на момент работы этой команды.

Алгоритм может оперировать не только **значениями**, а ещё и **именами данных**.

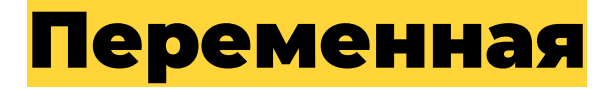

**это элемент данных, имеющий своё имя.**

Введение

Чтобы использовать переменную, нужно её **создать**  (придумать имя) и **задать начальное значение**.

#### Оператор **присваивания**

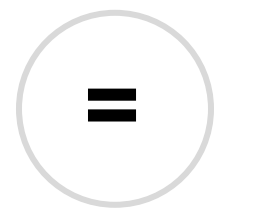

задает значение переменной.

 $name = 'Robert'$  $hi = 'Hello''$  $s = \text{name} + ", " + hi$ print(s)  $name = 'Jon''$  $s = hi + ", " + name$ print(s)

#### Оператор присваивания **создаёт новую переменную**, если встречает новое имя.

```
name = "Robert"
hi = 'He11o''s = n_0me + ", " + hi
print(s)
name = "Jon"
s = hi + ", " + nameprint(s)
```
**Использовать переменные** в вычислении выражений **можно только** в том случае, **если** эти **переменные** уже **созданы** и **имеют** какие-то **значения**.

name = "Robert" hi = "Hello"  $s =$  name + ", " + hi print(s) name = "Jon"  $s = h i + ", " + name$ print(s)

print("Привет!") print("Привет!") print("Привет!")

#### Пример 1

 $h = "Привет!"$ print(h) print(h) print(h)

#### Пример 1

# print(h) print(h) print(h)

 $h = "Привет!"$ 

# Пример 1

Установка значения

# $h = "Привет!"$ print(h) print(h) print(h))

Алгоритм, использующий переменные

#### Пример 1

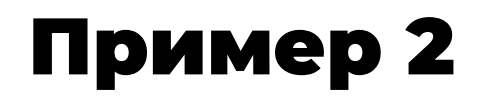

 $a = 1$ 

- $b = 2$
- $c = a + b$

print(c)

Установка значения

Алгоритм, использующий переменные

 $a = 1$ 

 $b = 2$ 

 $c = a + b$ 

print(c)

Выведет 3

- $a = "Hello, "$
- $b = "world!"$
- $c = a + b$

print(c)

Установка значения

Алгоритм, использующий переменные

- a = "Hello, "
- $b = "world!"$
- $c = a + b$

print(c)

#### Выведет "Hello, world!"

 $a = 1$ 

 $b = 2$ 

 $c = a + b$ 

 $d = b - a$ 

 $a = 1$  $b = 2$  $c = a + b$  $d = b - a$ 

#### Ничего не выведет

 $b = 2$ print(a \* b)  $print(b / a)$ 

 $a = 1$ 

#### Пример 5

### $b = 2$ print(a \* b)  $print(b / a)$

Операторы умножения и деления

#### $a = 1$

#### Пример 5

#### Переменные могут менять значения

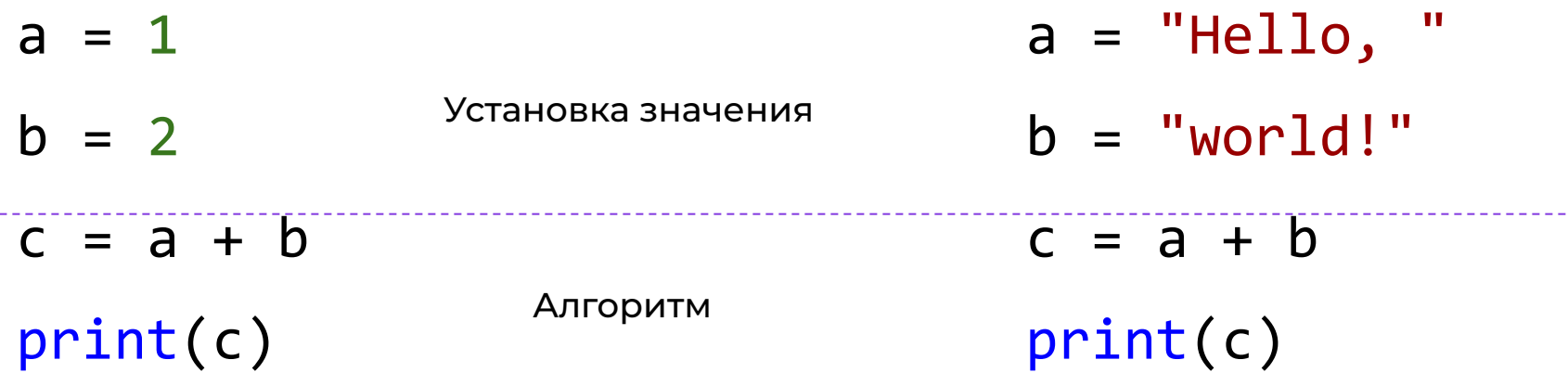

### Имена переменных

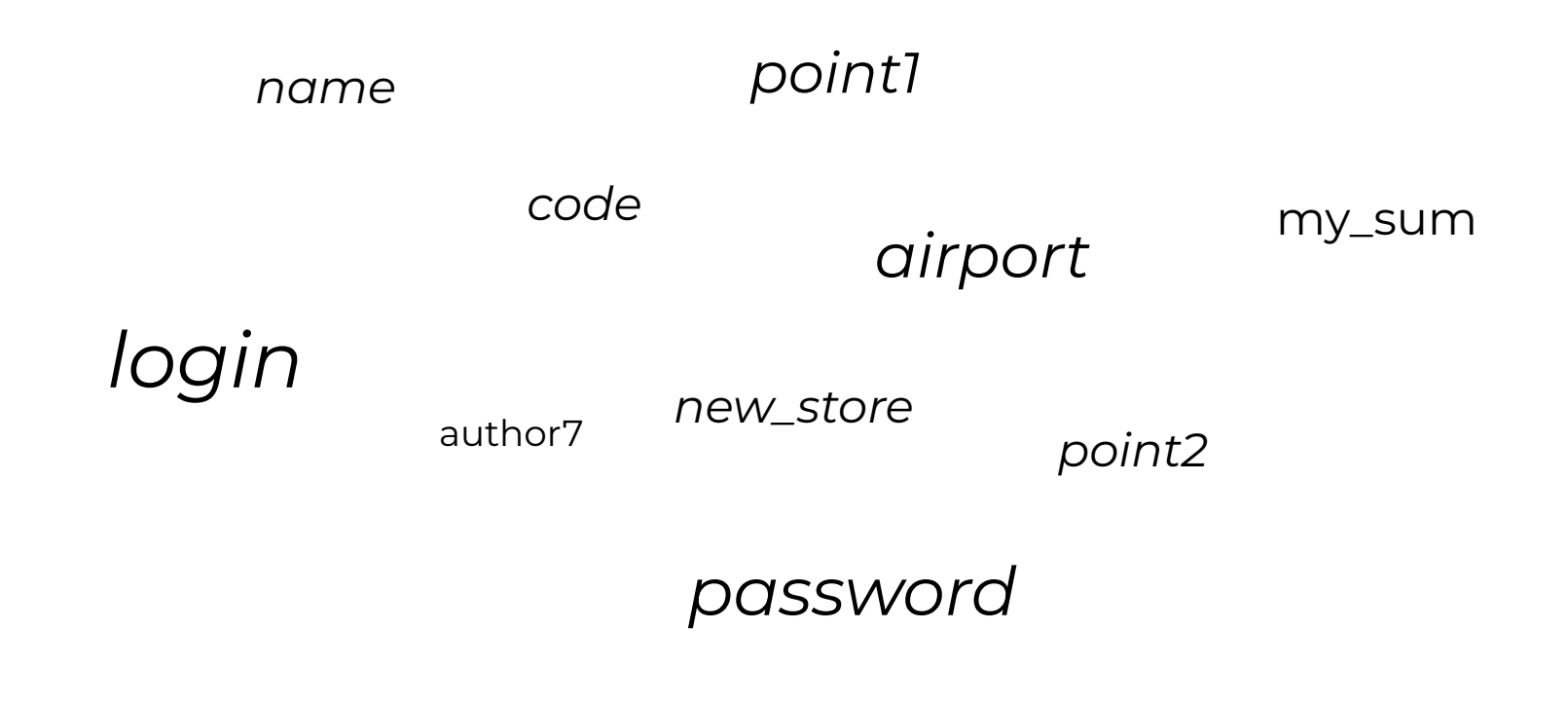
#### Переменные: первые программы.

Переменные: тренируемся печатать.

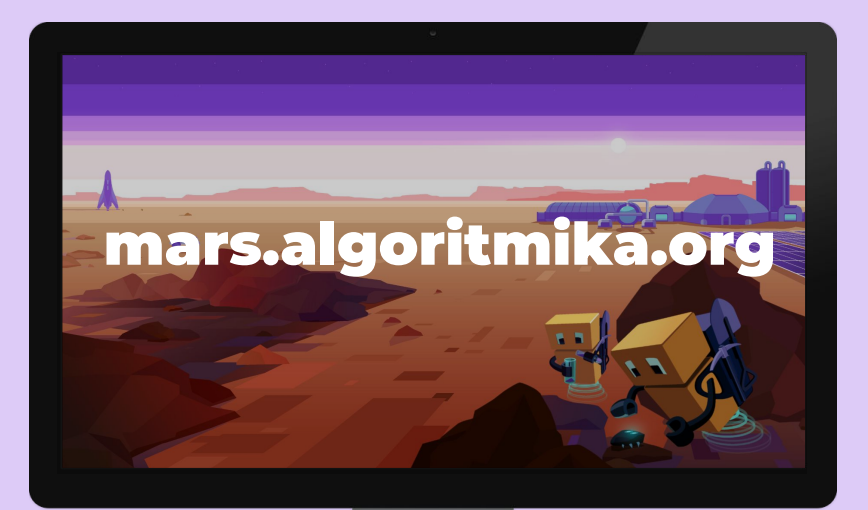

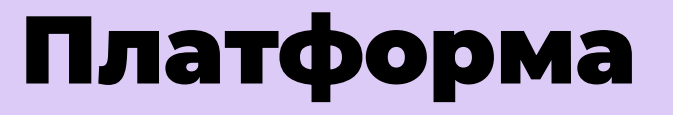

## Время для разминки

 $\mathbf{\widehat{o}}$ 

 $\mathcal{L}$ 

### Функция input()

**Способ ввода данных**

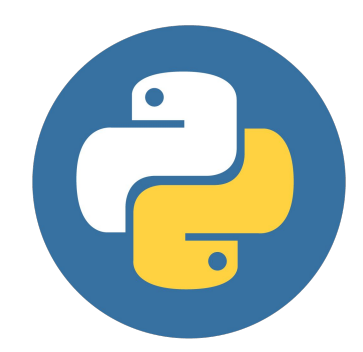

Введение

#### Программа «Повтор строки»

# Как менять вводимую информацию, не изменяя саму программу?

Обсуждение

#### Предложить человеку вводить эти строки!

#### Функция input()

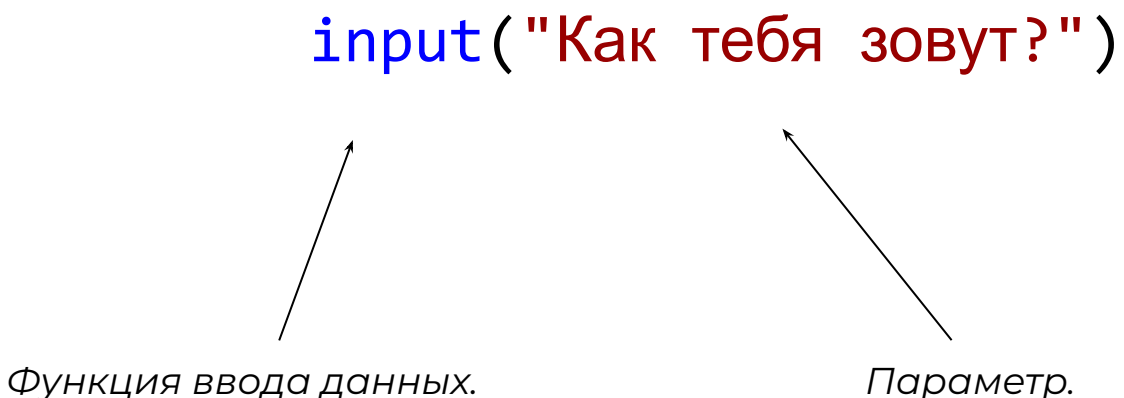

#### Функция input()

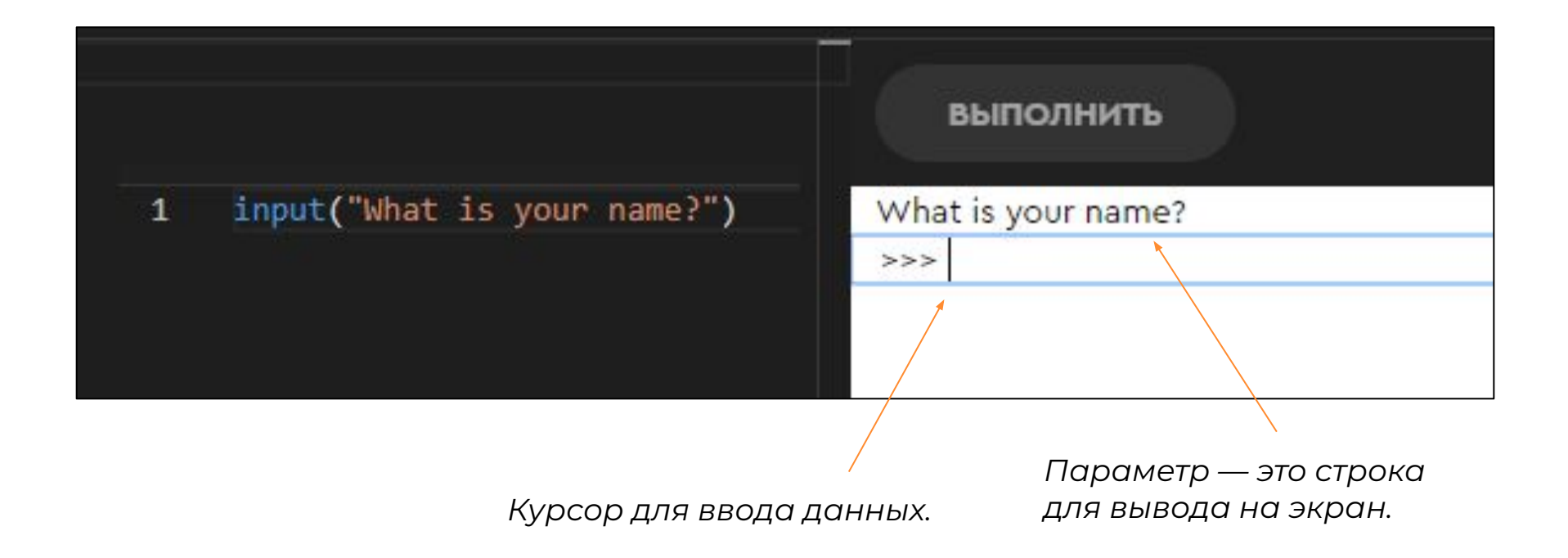

#### Результат работы алгоритма

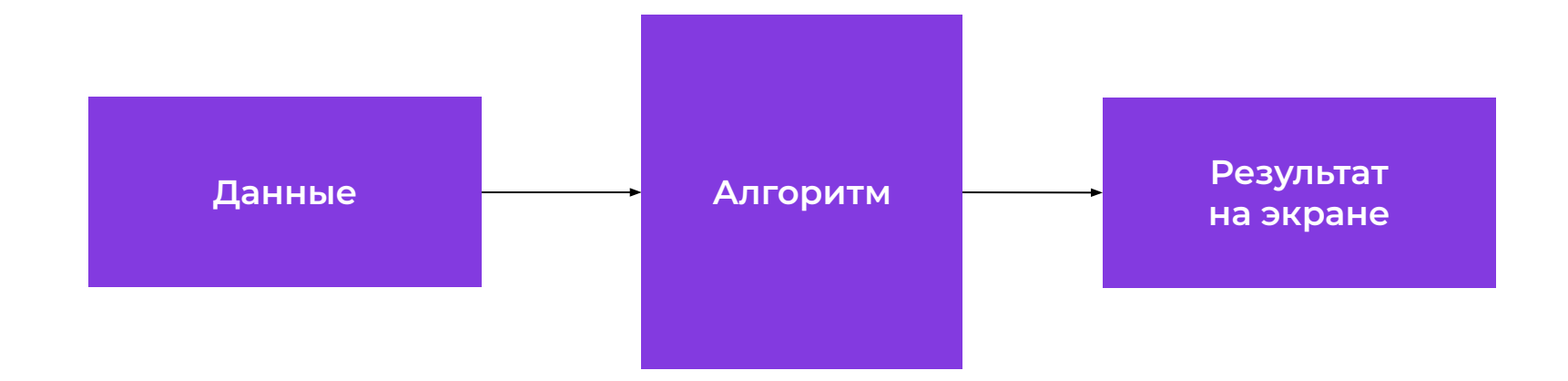

#### Теория

### **Фокус**(2762) результат: число 2512

#### **Шифр**(25, 12) результат: число 2762

#### Пример

#### Результат работы алгоритма

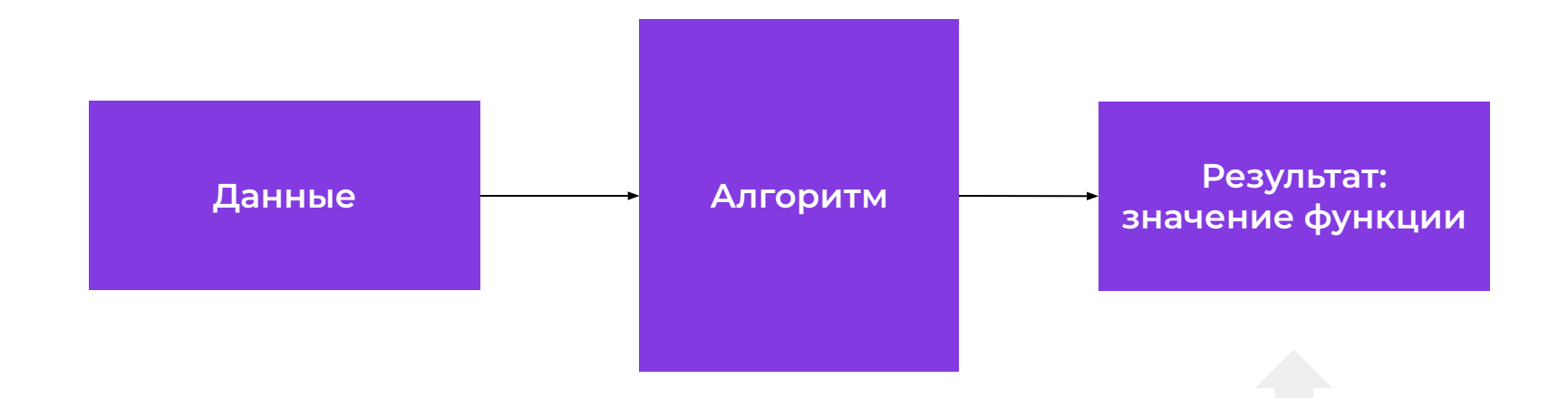

**Ȁапример, подсчёт числа для нашего фокуса. ȃезультат сохранится в памяти, и программа может его использовать дальше.**

#### Используем значение функции:

#### shifr(25, 12) - 250

 $n =$ shifr(6,6)

#### Использование функции input()

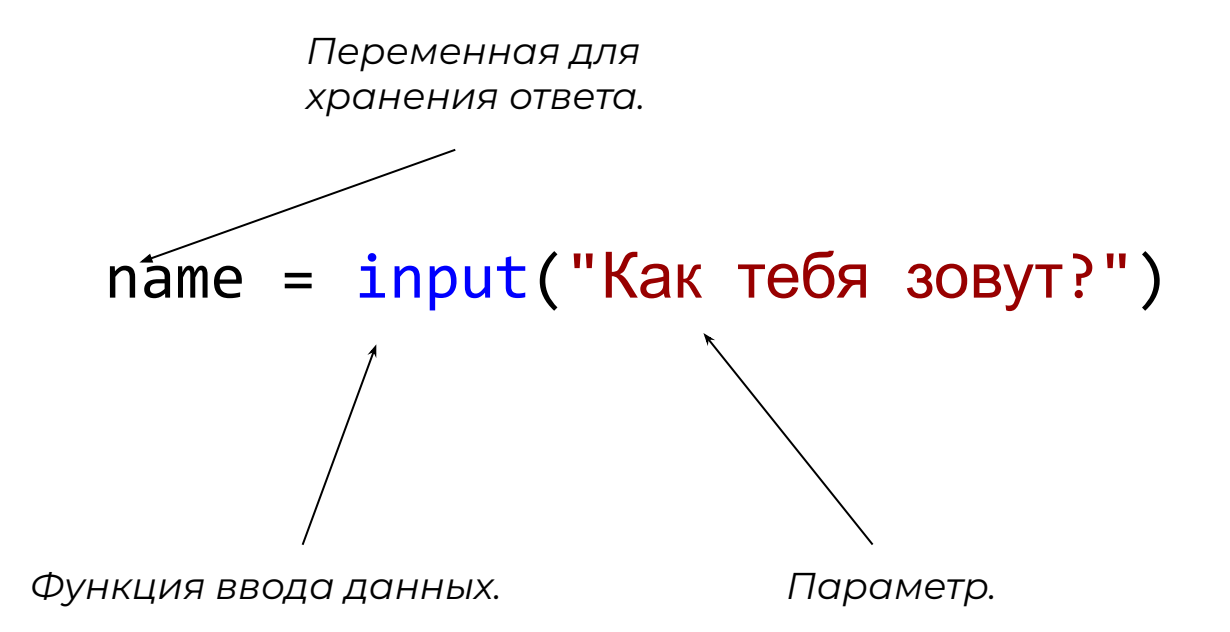

## Как написать программу, которая запросит строчку у пользователя и напечатает её три раза?

Обсуждение

- print(s) print(s) print(s)
- s = input("Что повторять?")

#### Пример 1

## Как написать программу, которая запросит у пользователя три строки и напечатает их?

Обсуждение

#### Пример 2

- $s1 = input("1?")$
- $s2 = input("2?")$
- s3 = input("3?")
- print(s1)
- print(s2)
- print(s3)

## Как написать программу, которая ведёт диалог?

Обсуждение

#### Пример 3

music = input("Какую музыку ты любишь?") print("Ого, мне тоже нравится слушать " +  $music + "!")$ 

print("У нас похожие вкусы!")

#### Пример 4

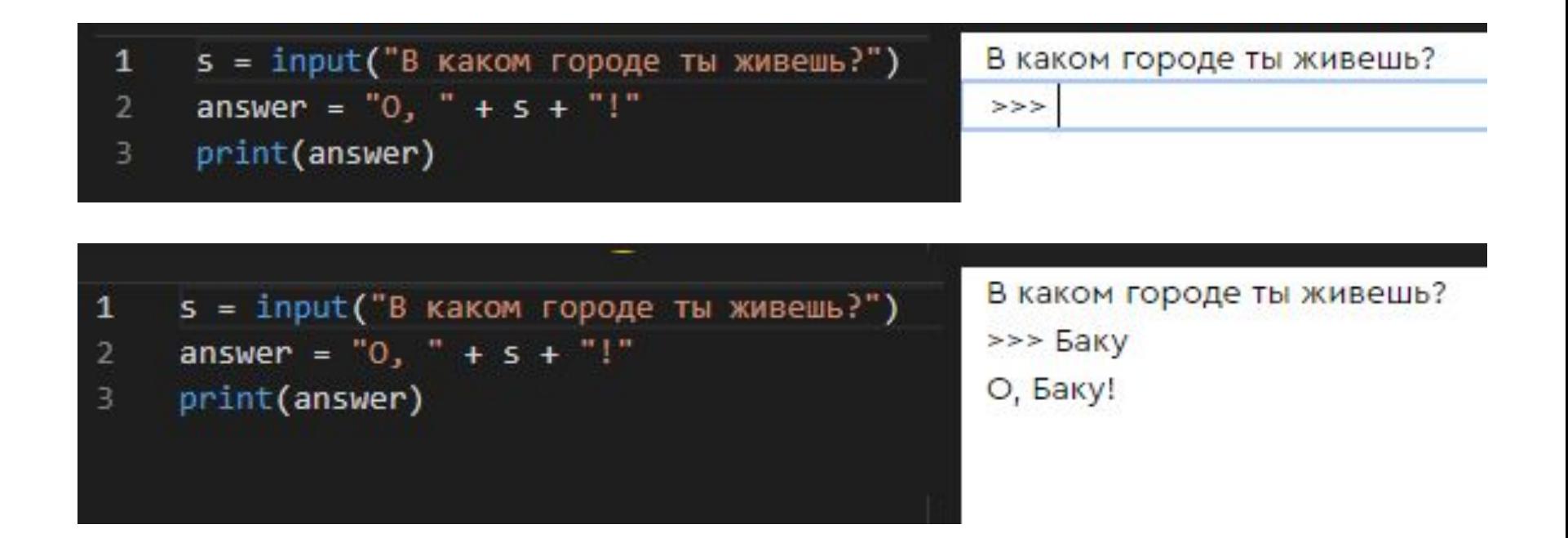

#### Заходим на платформу

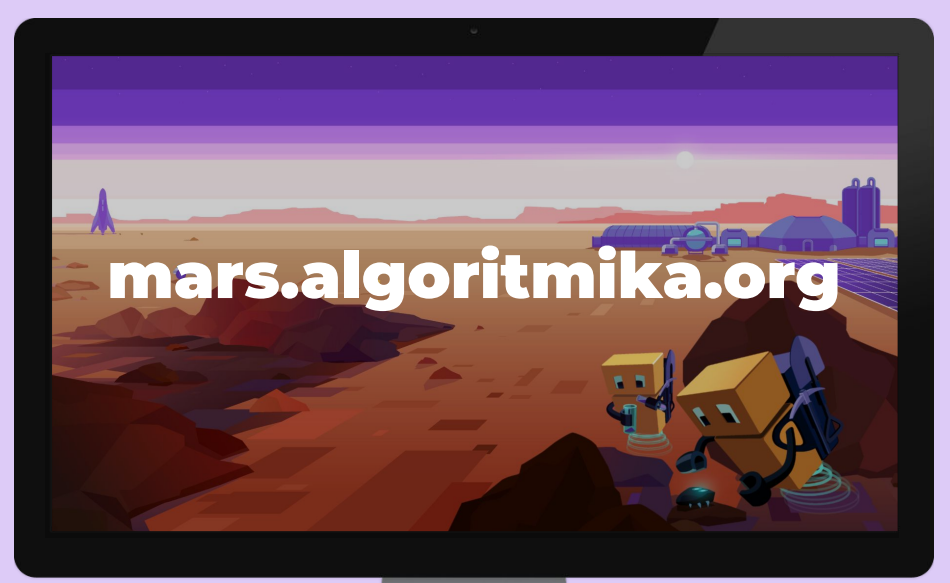

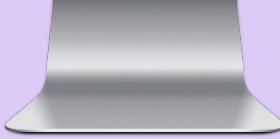

#### В некоторых уровнях есть подсказки!

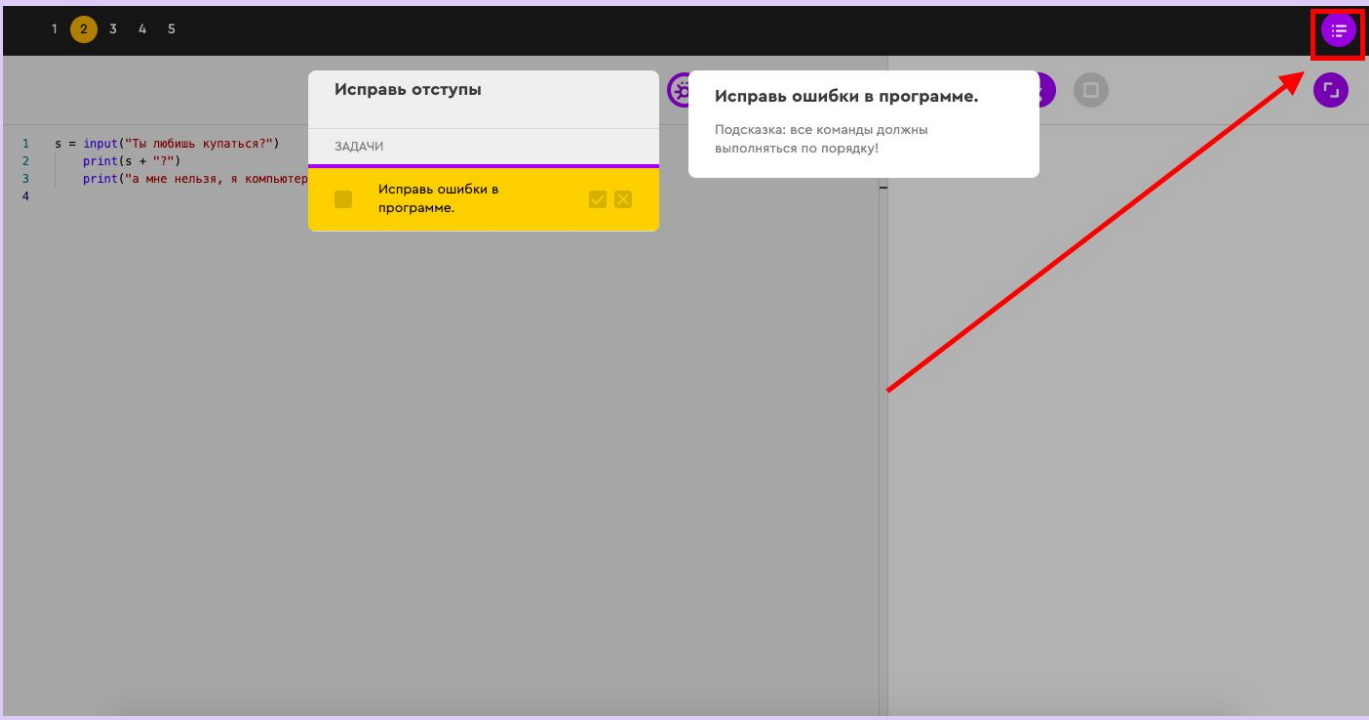

Задание на платформе

#### Какие диалоги у вас получились?

**Покажите свои программы друг другу.**

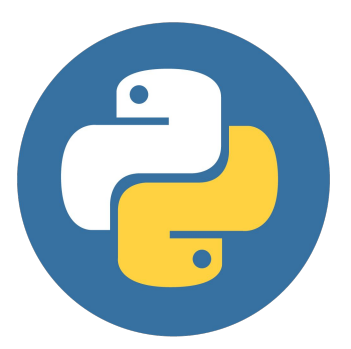

**Поиграйте с программой вашего соседа, отвечая на её вопросы.**

Введение

## Чем отличается цель от мечты?

Обсуждение

### Когда есть очевидная планка, мы всегда способны на большее!

#### Цели — это планки:

#### они позволяют реализовывать наши мечты.

#### Видео про постановку целей. Вариант 1.

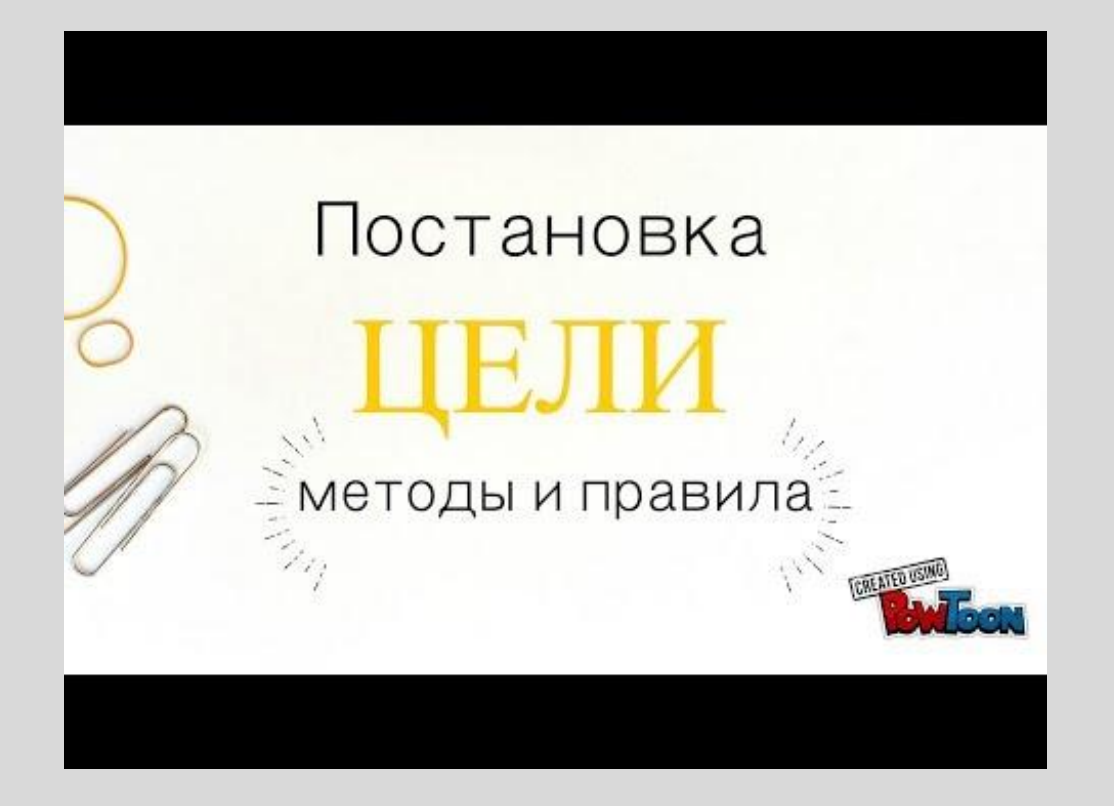

#### Видео про постановку целей. Вариант 2.

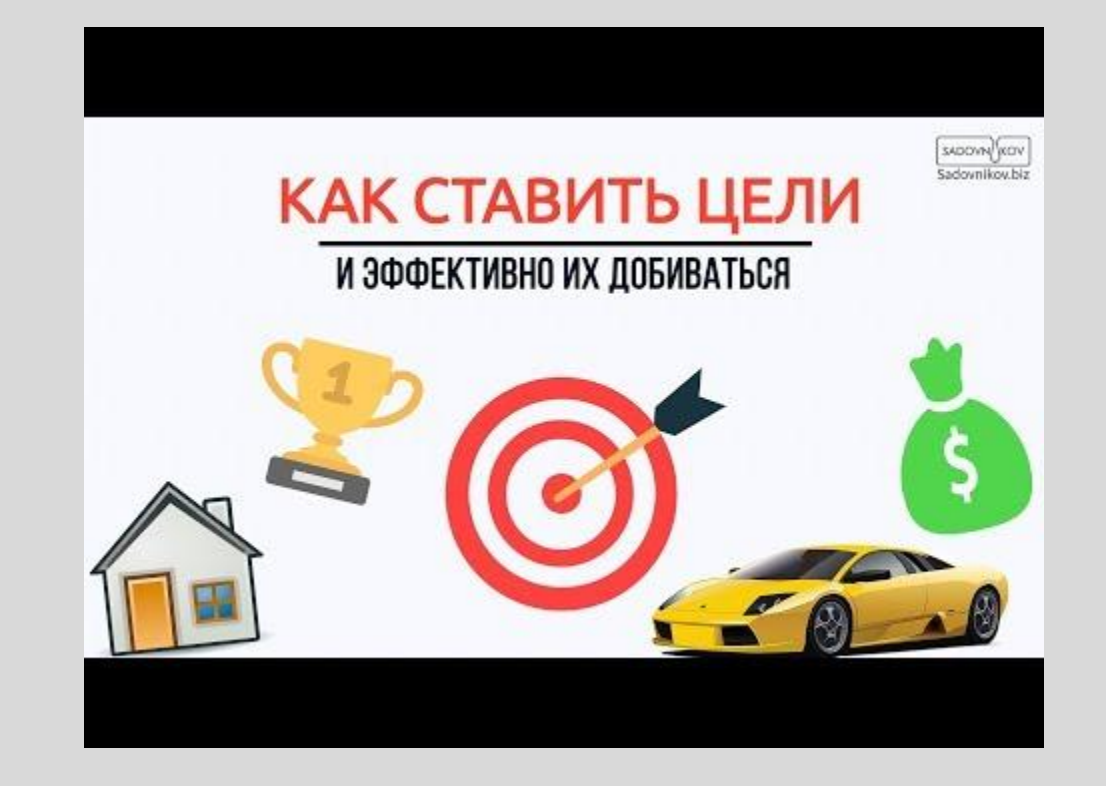

#### Видео про постановку целей. Вариант 3.

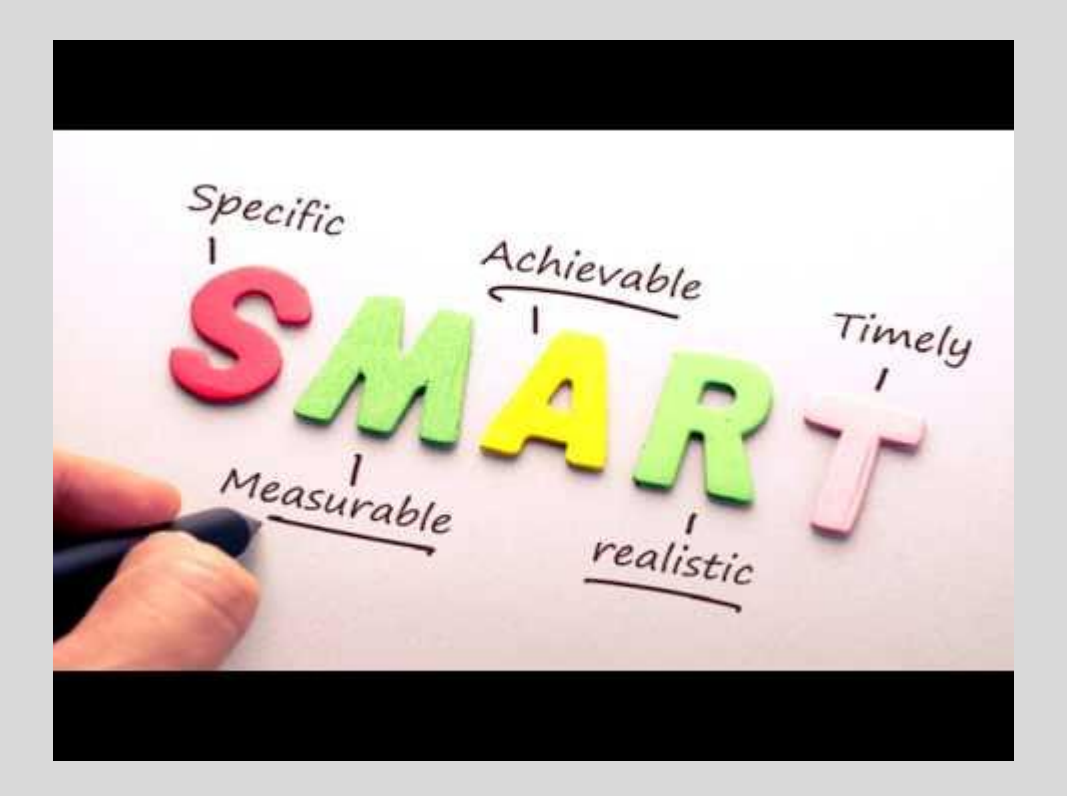

#### SMART

- **(***Specific***) — Конкретно. S**
- **(***Measurable***) — Измеримо. M**
- **(***Achievable***) — Достижимо. A**
- **(***Relevant***) R**

**— ȃелевантно (важно конкретно для вас).**

**(***Time***) — Время. T**

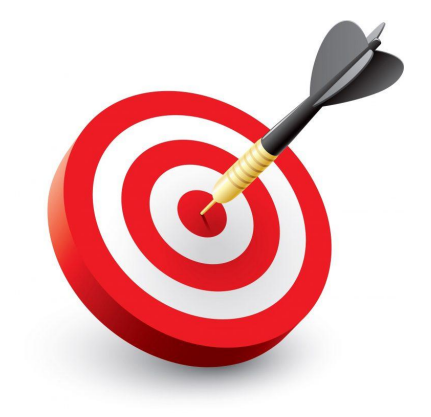

## Что можно сделать дома?

#### Выполни дома задания 1 и 2 из рабочей тетради (стр 7-9).

#### ЗАДАНИЕ № 1.

Что напечатают эти программы?

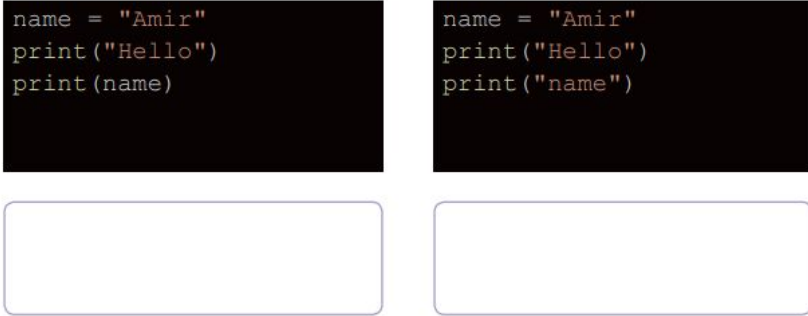

#### ЗАДАНИЕ № 2.

Программа должна поздороваться с человеком, назвав его по имени. Напиши, какие ошибки допущены в предложенных вариантах

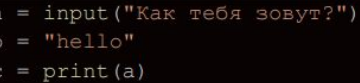

 $=$  input ("Как тебя зовут?")

 $b = hello$ 

print (b)

print (a)

#### Домашнее задание

# Итог урока

### Как прошел урок

Что было сложным? Что смутило и было не до конца понятным?

Что бы вы сделали по-другому?

Что вам понравилось?

Что у вас вышло лучше всего на уроке?

### Что мы узнали на уроке?

- ●Что такое переменная?
- Как задается значение переменной?
- •Когда создается новая переменная?
- •Что такое значение функции?
- ●Какое значение возвращает функция input()?
- ●Какой параметр передается функции input()?

### До встречи на следующем уроке

 $\bullet$ 

#### Спасибо!